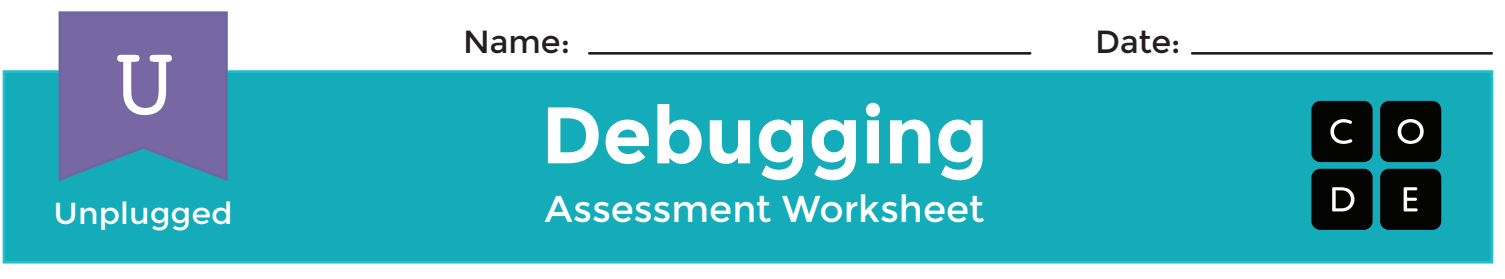

Sometimes when you are coding in groups, someone will make an error that will affect everyone.

Somebody has already written programs for the images below, but each one has a mistake! Figure out what the programs are *supposed* to look like, and circle the error in each one. Then, draw the correct symbol in the box beneath.

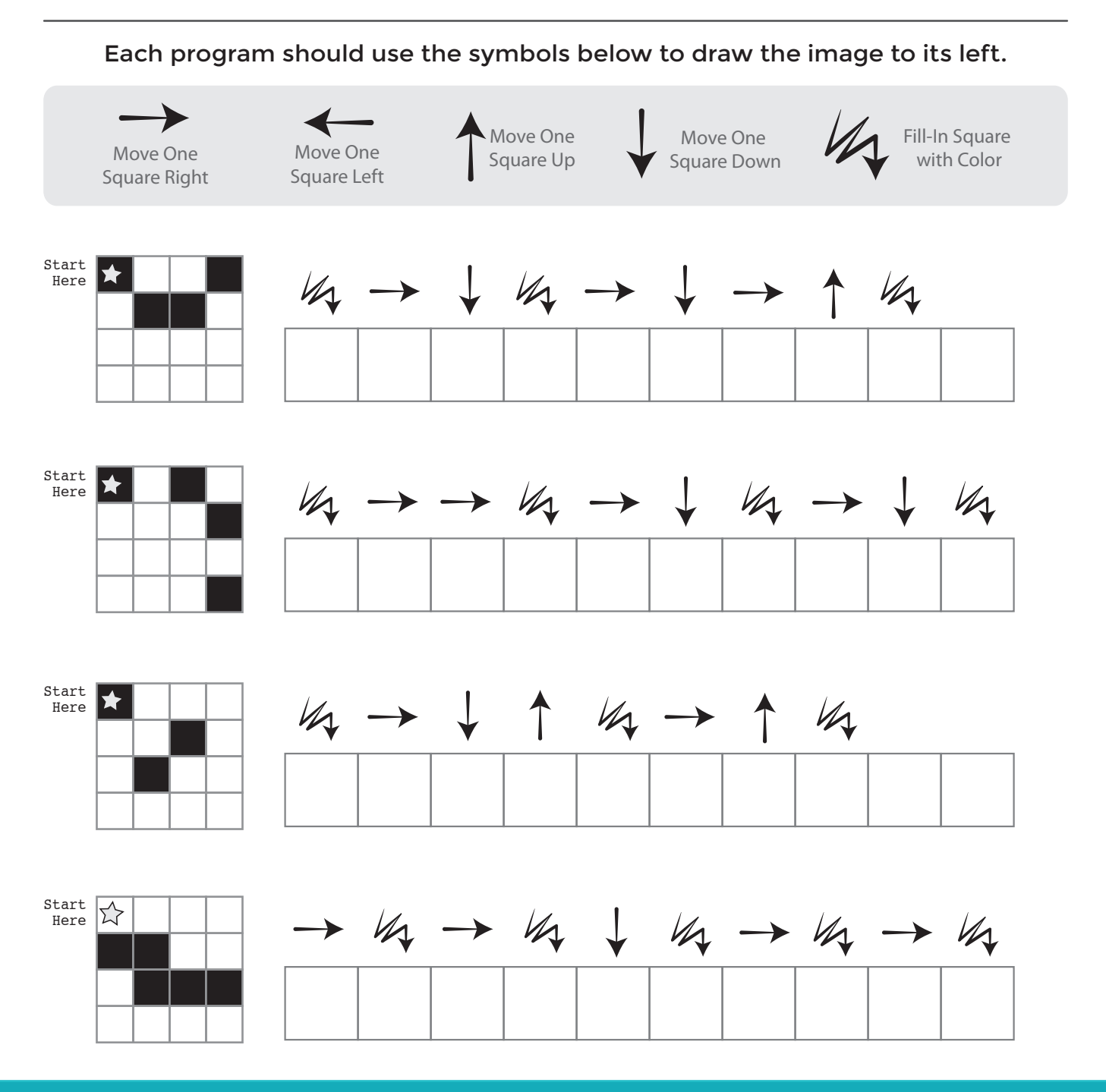